# МИНОБРНАУКИ РОССИИ

Федеральное государственное бюджетное образовательное учреждение высшего образования «Костромской государственный университет» (ФГБОУ ВО КГУ)

# РАБОЧАЯ ПРОГРАММА ДИСЦИПЛИНЫ

# **РАЗРАБОТКА МУЛЬТИМЕДИЙНЫХ ПРИЛОЖЕНИЙ**

Направление подготовки *«09.03.02 Информационные системы и технологии*»

Направленность «*Информационные технологии в медиаиндустрии»*

Квалификация (степень) выпускника: бакалавр

**Кострома**

Рабочая программа дисциплины **Разработка мультимедийных приложений** разработана в соответствии с Федеральным государственным образовательным стандартом высшего образования по направлению подготовки 09.03.02 Информационные системы и технологии (уровень бакалавриата), утвержденным приказом Министерства образования и науки Российской Федерации № 296 от 19 сентября 2017 г.

Барило И.И., доцент каф. ИСТ, к.т.н., доцент Разработал: Панин И.Г., д.т.н., доцент Рецензент: подпись

УТВЕРЖДЕНО:

На заседании кафедры Информационных систем и технологий Протокол заседания кафедры № 8 от 26.05.2020 г. Заведующий кафедрой Информационных систем и технологий

\_\_ Киприна Л.Ю., к.т.н., доцент

Побпись

#### **1. Цели и задачи освоения дисциплины**

**Цель дисциплины** - формирование способности к разработке требований и проектированию мультимедийных приложений.

### **Задачи дисциплины:**

- Изучить особенности разработки мультимедийных приложений.
- Получить знания о принципах построения интерактивных мультимедийных приложений.
- Развить навык работы в прикладных программах разработки мультимедийных приложений.
- Научиться адаптировать мультимедийны приложения под различные платформы.

#### **2. Перечень планируемых результатов обучения по дисциплине**

#### **Освоить компетенции:**

ПКоб-1 Способен разрабатывать требования и проектировать программное обеспечение

### **Код и содержание индикаторов компетенции:**

ПКоб1.1 Анализ требований к программному обеспечению.

ПКоб1.2 Разработка технических спецификаций на программные компоненты и их взаимодействие.

ПКоб1.3 Проектирование программного обеспечения.

В результате освоения дисциплины обучающийся должен:

знать: основные технологии применяемые при разработке мультимедиа приложений; основы построения приложений; принципы подготовки элементов приложений.

уметь: делать правильный выбор технологии разработки элементов дизайна сайта, разрабатывать графические, интерактивные и анимированные элементы приложений, а также оптимизировать мультимедиа приложения.

владеть: техническими средствами подготовки графических, анимированных и интерактивных элементов мультимедиа приложений.

### **3. Место дисциплины в структуре ОП ВО**

Дисциплина относится к вариативной части (дисциплины по выбору) учебного плана. Изучается в 3 семестре обучения.

Изучение дисциплины является основой для освоения последующих дисциплин/практик: производственной практики (преддипломной), выполнения ВКР, научных исследований.

## **4. Объем дисциплины (модуля) 4.1. Объем дисциплины в зачетных единицах с указанием академических (астрономических) часов и виды учебной работы**

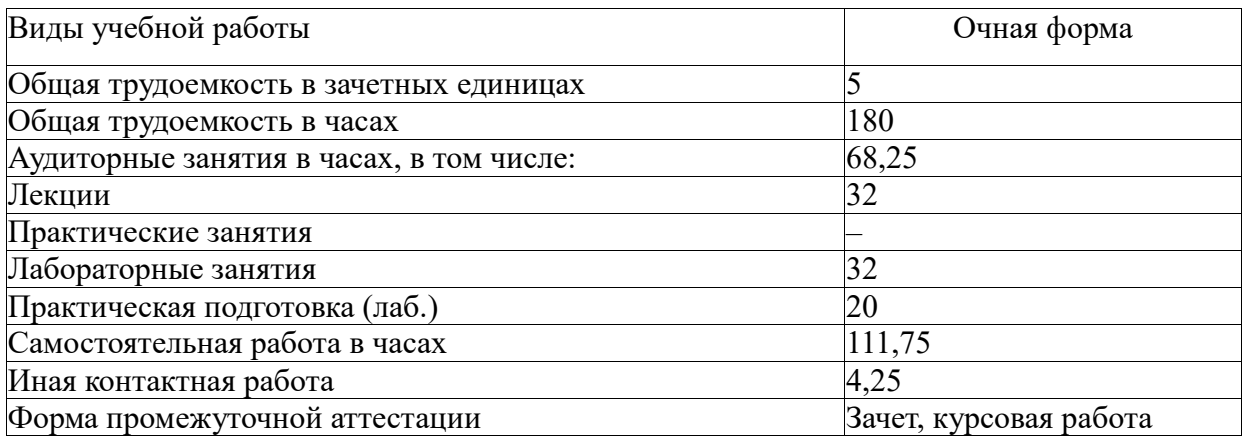

## **4.2. Объем контактной работы на 1 обучающегося**

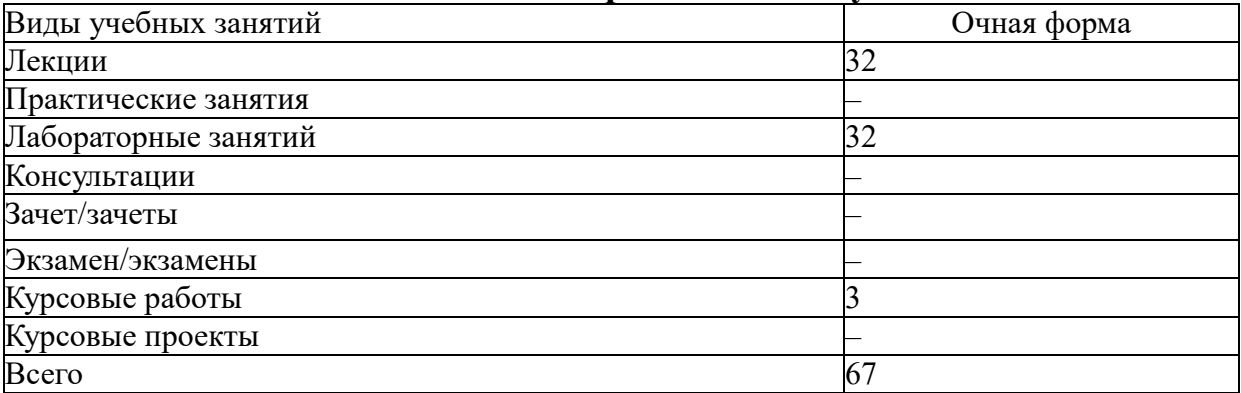

## **5.Содержание дисциплины (модуля), структурированное по темам (разделам), с указанием количества часов и видов занятий**

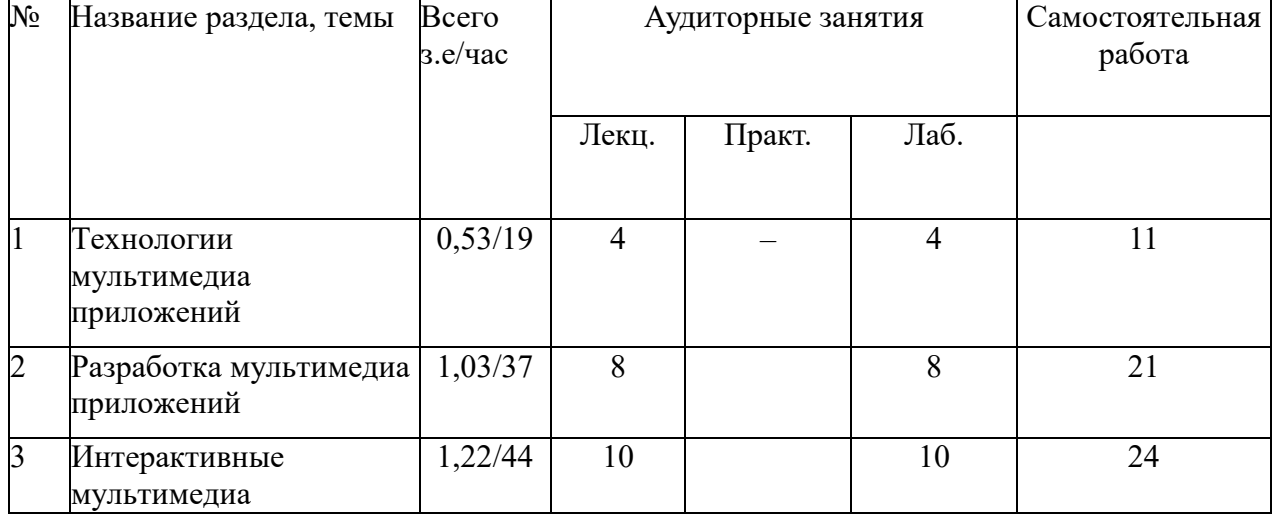

## **5.1 Тематический план учебной дисциплины**

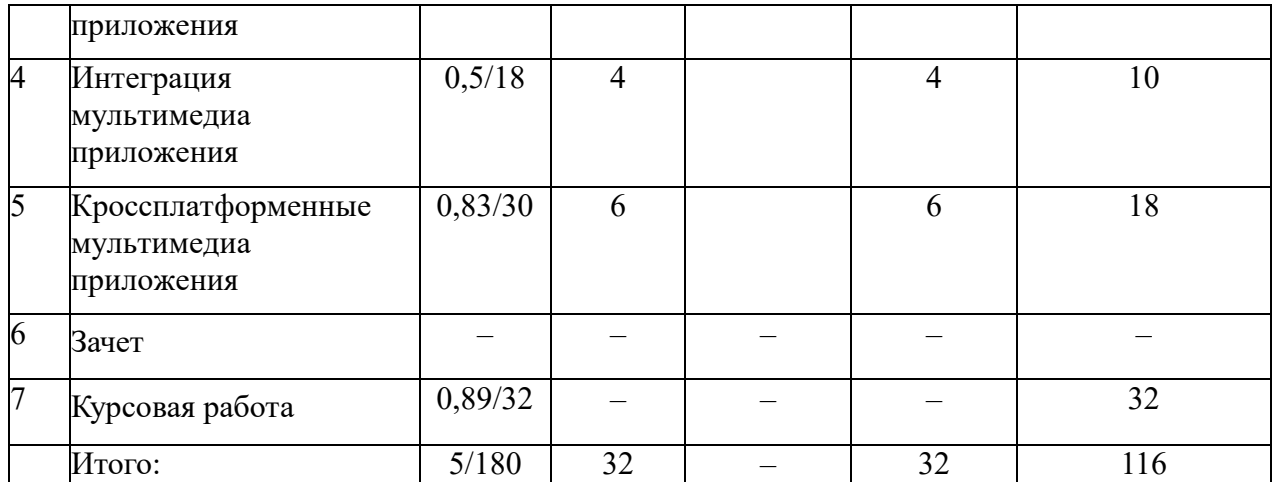

### **5.2. Содержание:**

### **Раздел 1. Технологии мультимедиа приложений**

Виды мультимедиа приложений. Использование конструкторов при разработке мультимедиа приложений. Особенности разработки приложений с учетом сферы применения. Основы использования инструментария разработчика при разработке мультимедиа приложений. Использование конструкторов при подготовке приложений. Наиболее популярные языки разработки мультимедиа приложений. Мультимедиа-галереи. Презентации. Особенности выбора мультимедиа проигрывателя.

### **Раздел 2. Разработка мультимедиа приложений**

Разработка текстовой информации для мультимедиа приложений. Разработка графических элементов для мультимедиа приложений. Разработка видео-элементов для мультимедиа приложений. Разработка звукового оформления мультимедиа приложений. Подготовка анимированных элементов оформления мультимедиа приложений. Оптимизация мультимедиа приложений для размещения в сети Интернет. Подготовка мультимедиа приложений для публикации. Разработка линейных мультимедиа приложений. Разработка управляемых линейных мультимедиа приложений. Разработка учебного мультимедийного приложения. Разработка рекламного мультимедийного приложения. Разработка мобильного мультимедийного приложения.

### **Раздел 3. Интерактивные мультимедиа приложения**

Основы интерактивных мультимедийных систем. Разработка интерактивных мультимедиа приложений в среде Flash. Разработка интерактивных мультимедиа приложений с использованием JavaScript.

### **Раздел 4. Интеграция мультимедиа приложения**

Подготовка приложений с учетом компьютерного зрения. Библиотеки построения 3dмоделей интерактивных приложений. Особенности использования захвата видеоизображения для интерактивных приложений. Особенности интеграции элементов мультимедиа приложений со сторонними сервисами.

### **Раздел 5. Кроссплатформенные мультимедиа приложения**

Особенности инструментария разработчика для наиболее популярных платформ. Особенности разработки, отладки и использования мультимедиа-приложений для Linux, Apple, Android и ПК.

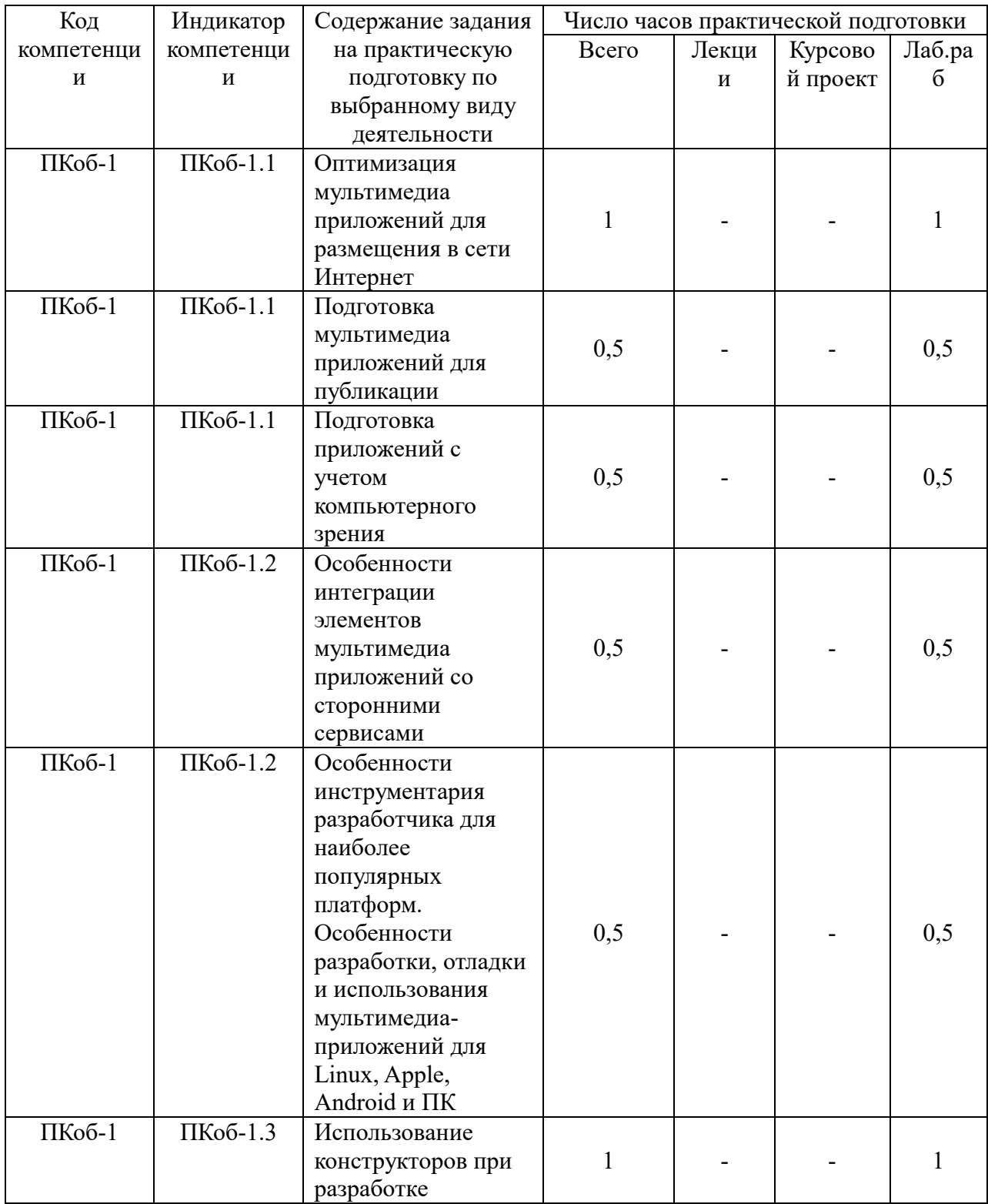

# **5.3. Практическая подготовка**

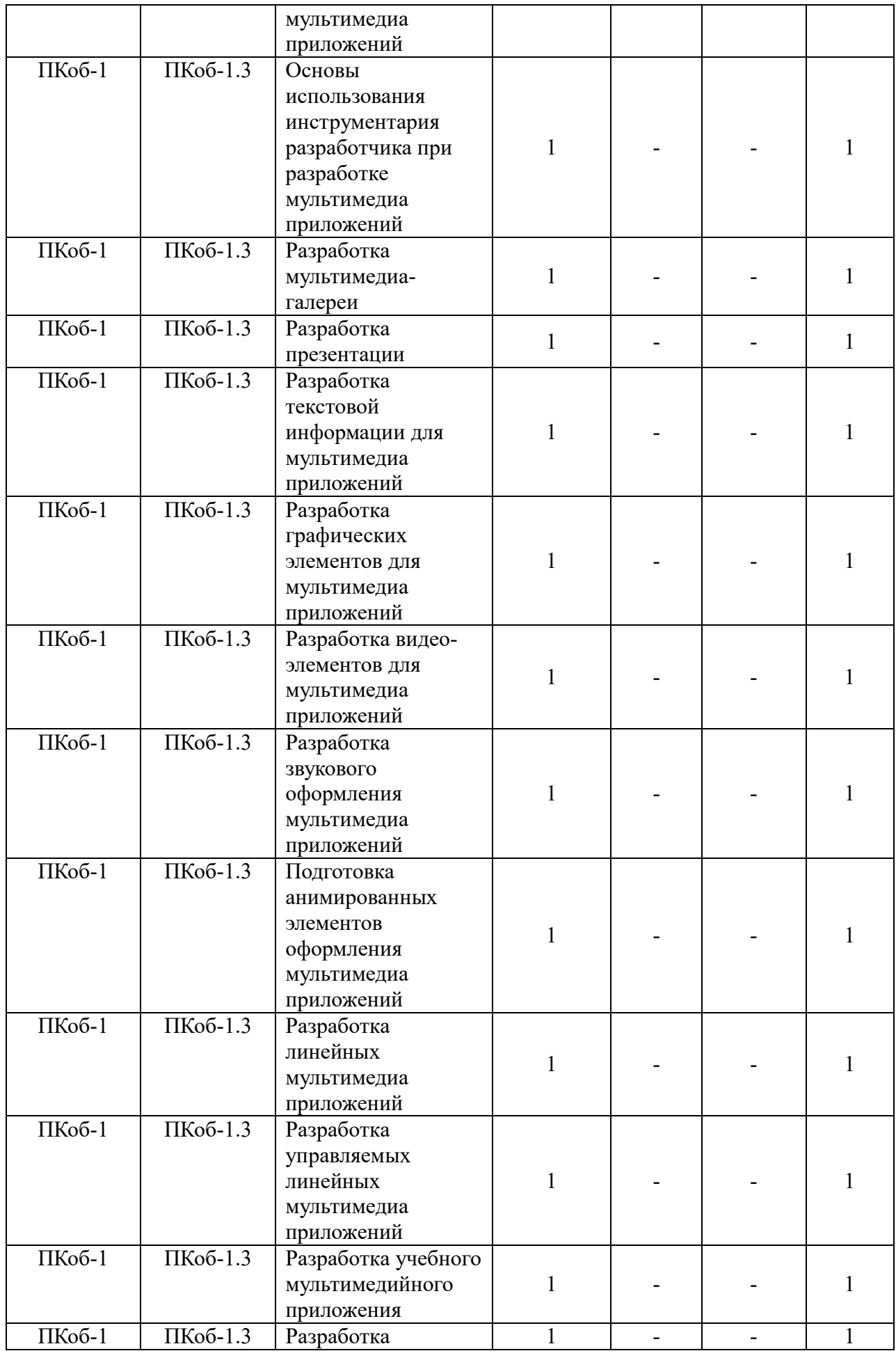

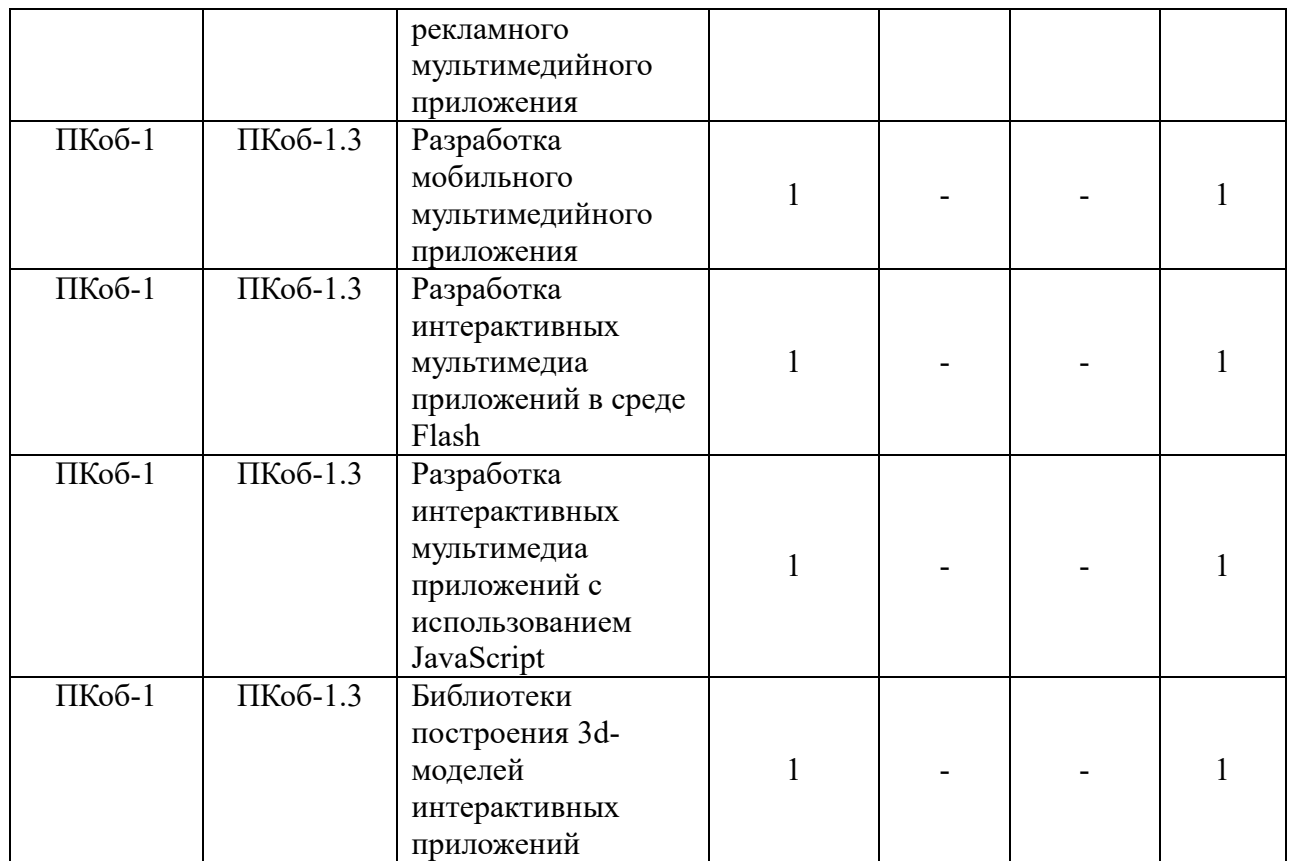

# **6. Методические материалы для обучающихся по освоению дисциплины**

## **6.1. Самостоятельная работа обучающихся по дисциплине (модулю)**

*Для очной, очно-заочной и заочной формы обучения раздел заполняются отдельно.*

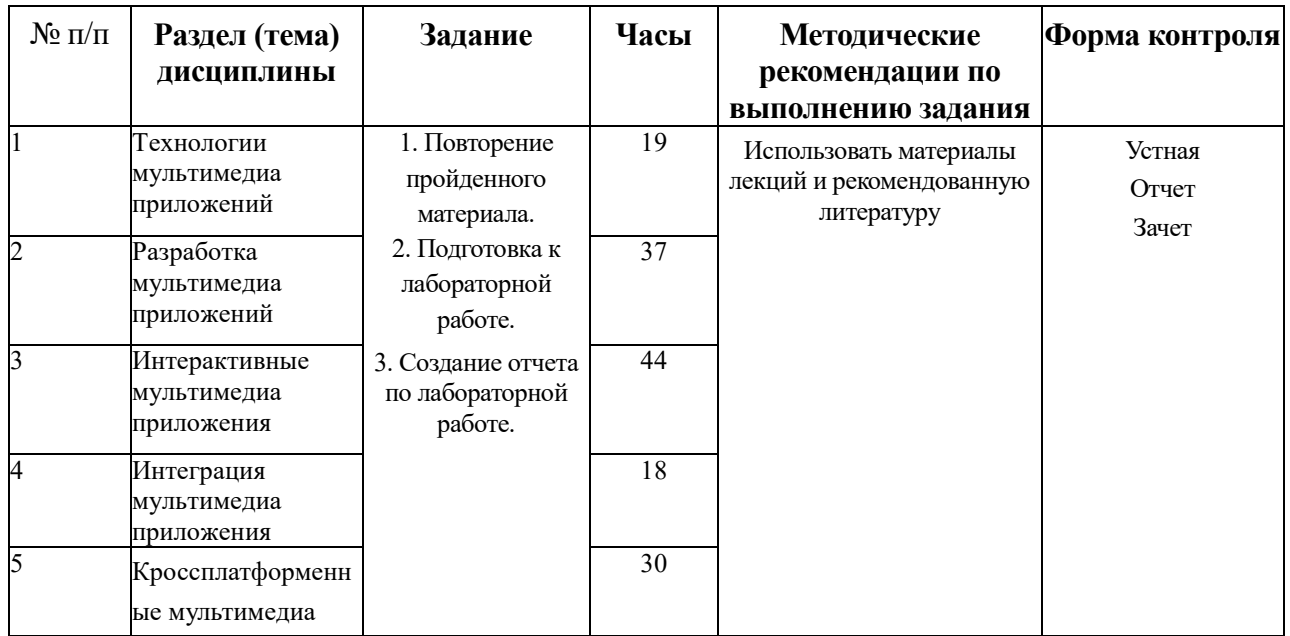

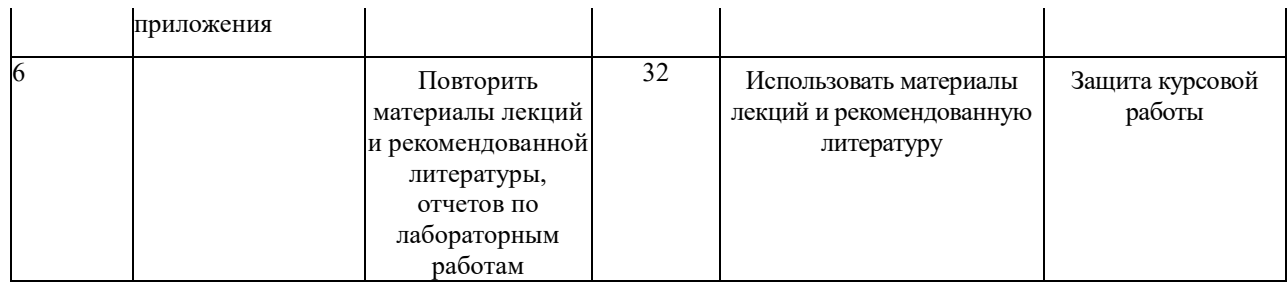

### **6.3. Тематика и задания для лабораторных занятий**

- Использование конструкторов при разработке мультимедиа приложений.
- Основы использования инструментария разработчика при разработке мультимедиа приложений.
- Использование конструкторов при подготовке приложений.
- Мультимедиа-галереи.
- Презентации.
- Разработка текстовой информации для мультимедиа приложений.
- Разработка графических элементов для мультимедиа приложений.
- Разработка видео-элементов для мультимедиа приложений.
- Разработка звукового оформления мультимедиа приложений.
- Подготовка анимированных элементов оформления мультимедиа приложений.
- Оптимизация мультимедиа приложений для размещения в сети Интернет.
- Подготовка мультимедиа приложений для публикации.
- Разработка линейных мультимедиа приложений.
- Разработка управляемых линейных мультимедиа приложений.
- Разработка учебного мультимедийного приложения.
- Разработка рекламного мультимедийного приложения.
- Разработка мобильного мультимедийного приложения.
- Разработка интерактивных мультимедиа приложений в среде Flash.
- Разработка интерактивных мультимедиа приложений с использованием JavaScript.
- Подготовка приложений с учетом компьютерного зрения.
- Библиотеки построения 3d-моделей интерактивных приложений.
- Особенности интеграции элементов мультимедиа приложений со сторонними сервисами.
- Особенности инструментария разработчика для наиболее популярных платформ. Особенности разработки, отладки и использования мультимедиаприложений для Linux, Apple, Android и ПК.

# **6.4. Методические рекомендации для выполнения курсовых работ (проектов)**

Курсовой проект является самостоятельной (индивидуальной) работой студента по заданной преподавателем тематике. Она, как правило, заключается в разработке графических материалов.

Курсовой проект выполняется по вариантам. Задание на курсовой проект выдается каждому студенту преподавателем индивидуально.

В ходе выполнения курсового проекта студент должен изучить литературу, подробно ознакомиться с предметной областью задачи.

Задания на курсовой проект выдаются в начале семестра. За 2 недели до окончания семестра курсовые проекты сдаются преподавателю на рецензию. Защита курсовых проектов производится в конце семестра в течение зачетной недели в виде краткого доклада (3-5 минут) по данной тематике.

Пояснительная записка оформляется в соответствии с Правилами оформления текстовых документов КГУ.

Объем работы – 20-30 стр.

Работа должна включать следующие разделы:

- Титульный лист
- Содержание
- Теоретические основы разработки мультимедиа приложения
- Разработка мультимедиа приложения
- Список использованных источников

Название разделов и подразделов должно соответствовать тематике курсового проектирования.

Содержание должно включать перечень разделов курсового проекта с указанием страниц.

# **7. Перечень основной и дополнительной литературы, необходимой для освоения дисциплины (модуля)**

#### *а) основная:*

1. Майстренко, Н.В. Мультимедийные технологии в информационных системах : учебное пособие / Н.В. Майстренко, А.В. Майстренко ; Министерство образования и науки Российской Федерации, Федеральное государственное бюджетное образовательное учреждение высшего профессионального образования «Тамбовский государственный технический университет». - Тамбов : Издательство ФГБОУ ВПО «ТГТУ», 2015. - 82 с. : ил., схем. - Библ. в кн. - ISBN 978-5-8265-1478-8 ; То же [Электронный ресурс]. - URL: <http://biblioclub.ru/index.php?page=book&id=444959>

2. Шпаков, П. С. Основы компьютерной графики [Электронный ресурс] : учеб. пособие / П. С. Шпаков, Ю. Л. Юнаков, М. В. Шпакова. – Красноярск : Сиб. федер. ун-т, 2014. – 398 с. - ISBN 978-5-7638-2838-2; [Электронный ресурс]. - URL: http://znanium.com/catalog.php?bookinfo=507976

3. Практикум по информатике. Ч. 2. Компьют. графика и Web-дизайн. Практ.: Уч. пос. / Т.И.Немцова и др.; Под ред. Л.Г.Гагариной - М.: ИД ФОРУМ: ИНФРА-М, 2013-288с.: ил.; 60x90 1/16 + СD-ROM. - (Проф. обр.). (п, cd rom) ISBN 978-5-8199-0343-8; [Электронный ресурс]. - URL: http://znanium.com/bookread2.php?book=400936

### *б) дополнительная:*

4. Шпаков, П. С. Основы компьютерной графики [Электронный ресурс] : учеб. пособие

/ П. С. Шпаков, Ю. Л. Юнаков, М. В. Шпакова. – Красноярск : Сиб. федер. ун-т, 2014. – 398 с. - ISBN 978-5-7638-2838-2 - Режим доступа: http://znanium.com/catalog.php?bookinfo=507976

5. Фрейзер, Б. Реальный мир Adobe Photoshop CS2 : Пер. с англ. / Фрейзер Брюс, Блатнер Дэвид. - Москва : ООО "И.Д. Вильямс", 2007. - 944 с.: 32 с.цв. ил. – ISBN 978-5-8459-1147- 6; 0-3213-3411-6

# **8. Перечень ресурсов информационно-телекоммуникационной сети «Интернет», необходимых для освоения дисциплины**

Электронные библиотечные системы:

- ЭБС «Лань»
- ЭБС «Университетская библиотека online»
- ЭБС «Znanium»

### **9. Описание материально-технической базы, необходимой для осуществления образовательного процесса по дисциплине**

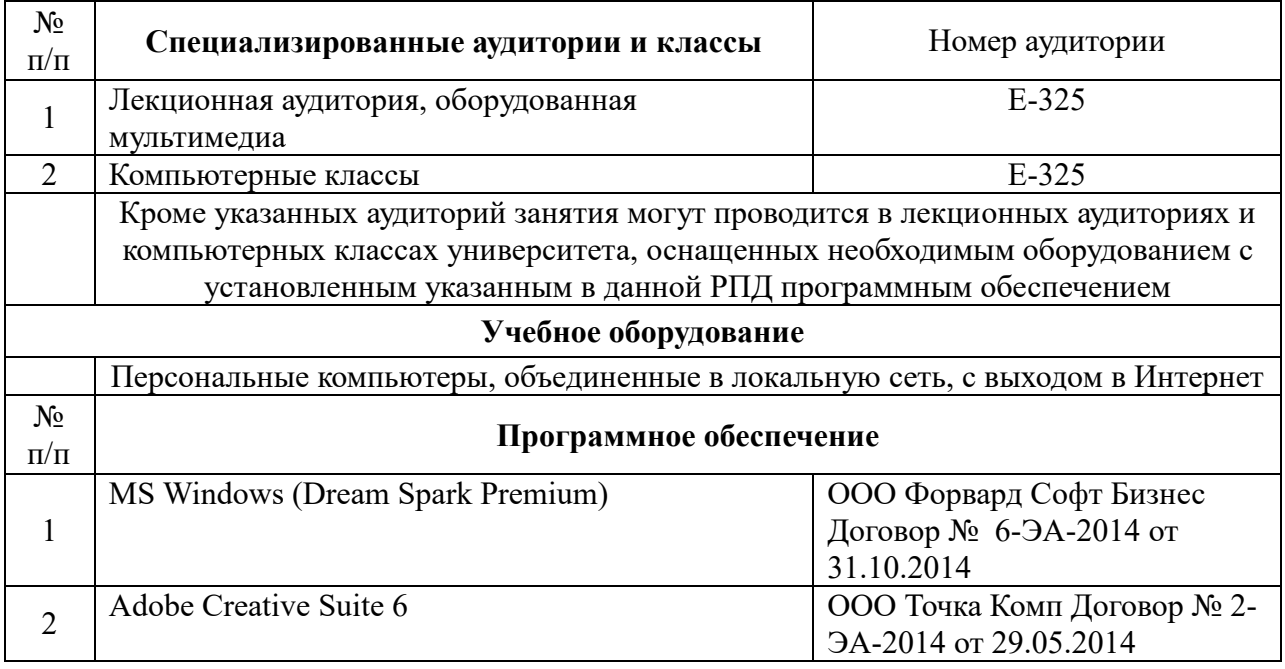